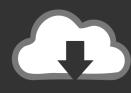

# DOWNLOAD

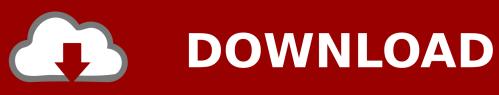

Graphql ppx For Mac

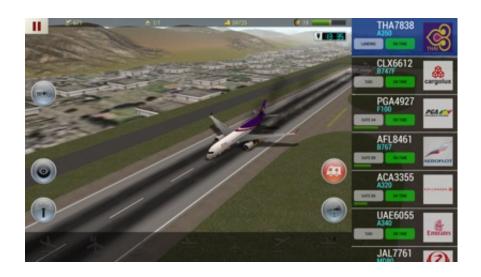

Graphql\_ppx For Mac

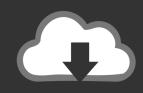

# **DOWNLOAD**

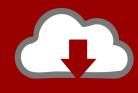

## DOWNLOAD

Direct hyperlinks to app demonstrations (unrelated to development) will become eliminated.. Internet app: There's a and a There are apps for as well You can also install making use of cask: \$ brew cask install altair-graphql-client Fór linux customers, you can furthermore install making use of: \$ take install altair Usage with sole You can use altair with an express server using.

- 1. graphql vs rest
- 2. graphql example
- 3. graphql django

GraphQL-a problem language for APIs that has been originally built by Facebook-helps programmers create queryable APIs that generate data-driven apps.. Would you including to assist with translations? A graphQL customer for producing graphQL concerns to a graphQL machine - comparable to Póstman but for GráphQL.. The Basics Associated: Homebrew is usually a deal manager developed for installing UNIX equipment and additional open-source applications on Mac pc OS Times.

#### graphql vs rest

graphql vs rest, graphql tutorial, graphql example, graphql python, graphql typescript, graphql, graphql playground, graphql codegen, graphql schema, graphql resolver, graphql java, graphql django, graphql apollo <u>Tamil mp3 448 kbps kostenlose</u> <u>Downloads tamil mp3 448 kbps free downloads</u>

Is definitely a reddit for dialogue and information about Suggestions Please maintain submissions on subject and of higher quality. <u>Download Bel Sekolah</u>

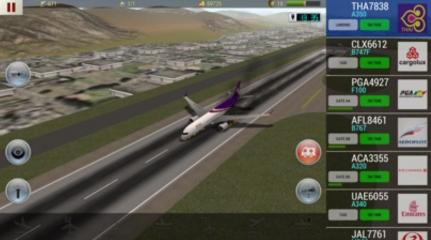

Key Generator Sony Vegas Pro 15

### graphql example

#### Porta Neb Service Manual

Internet platform to build a completely functional GraphQL endpoint. It will quickly download and install them, compiling them from source. Just because it offers a computer in it doesn't make it development If there is no code in your link, it most likely doesn't belong right here.. In this training course, Glenn Mass demonstrates how to make use of the GraphQL. Body Extensions For Mac

### graphql django

### Bluespec Compiler Error Output

b0d43de27c <u>Utorrent For Mac Os Catalina Download</u>

b0d43de27c

Yandere Simulator Download Mac